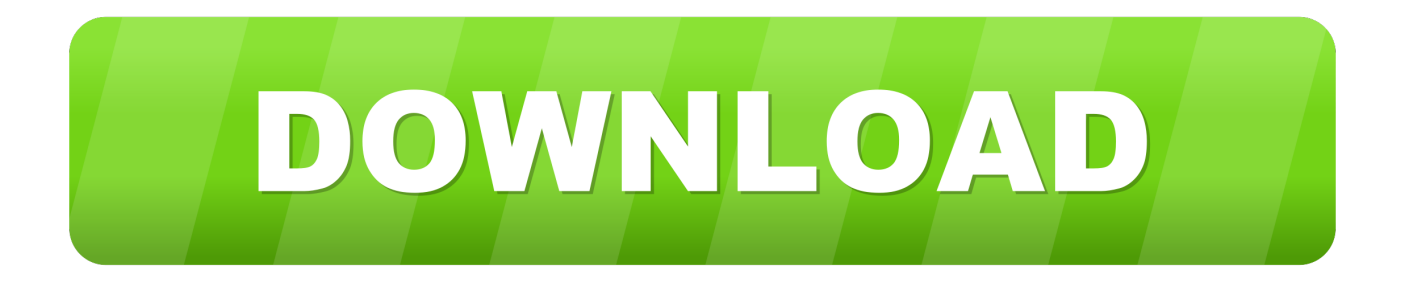

## [Wattagio 1.2.3 Download](https://blltly.com/1ugxcv)

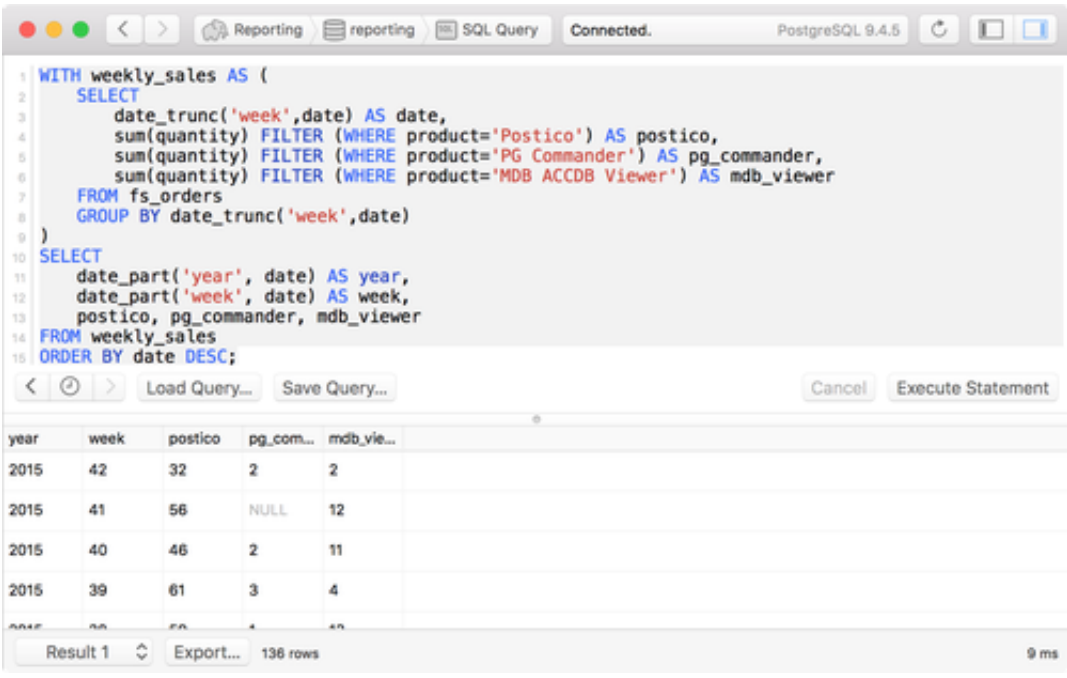

[Wattagio 1.2.3 Download](https://blltly.com/1ugxcv)

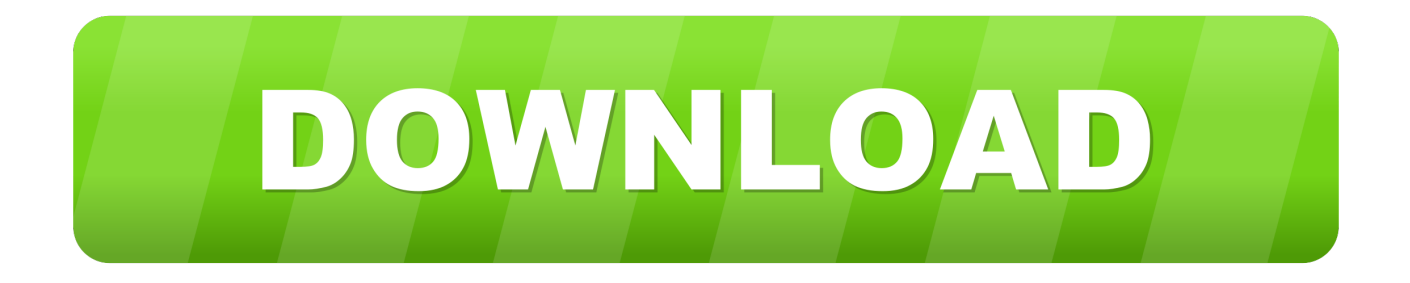

Recent Posts How to install Let's Encrypt SSL Certificate on Xpenology; Install Xpenology DSM 6.. 1 x on Proxmox; Quicknick is BACK!! And in the make of releasing a new loader soon!!.

1. wattagio for mac

2. solar wattage

## **wattagio for mac**

wattagio for mac, wattagio review, solar wattage, wattage battery [Safri Duo Played A Live Torrent Download](https://hub.docker.com/r/prehdehoba/safri-duo-played-a-live-torrent-download)

[Vdo Dayton Ms 4150 Software Definition](https://lispacemo.over-blog.com/2021/03/Vdo-Dayton-Ms-4150-Software-Definition.html)

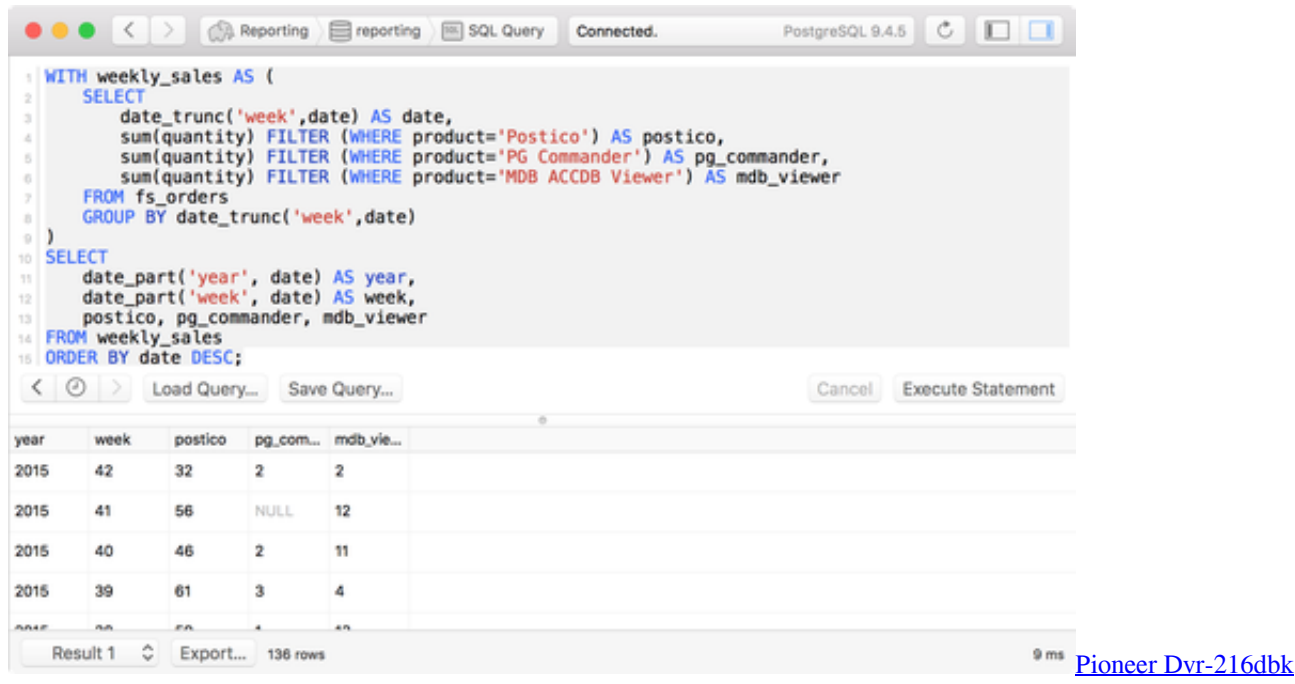

[Drivers For Mac](https://determined-jackson-2e0a32.netlify.app/Pioneer-Dvr216dbk-Drivers-For-Mac)

## **solar wattage**

[Macbook A1181 Mac Os Download](https://optimistic-ptolemy-ed423c.netlify.app/Macbook-A1181-Mac-Os-Download) [Download Game Resident Evil 4 Pc Full Rip Movie](https://elastic-sammet-5fae1b.netlify.app/Download-Game-Resident-Evil-4-Pc-Full-Rip-Movie)

[How To Change From Pop To Imap In Outlook For Mac](https://hub.docker.com/r/workvulomo/how-to-change-from-pop-to-imap-in-outlook-for-mac)

0041d406d9 [Top Rated Wireless Routers For Mac](https://practical-yonath-b8f0f2.netlify.app/Top-Rated-Wireless-Routers-For-Mac.pdf)

## 0041d406d9

**Parallels 13 Pro For Mac Cost**